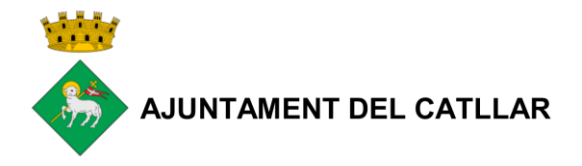

## L'AJUNTAMENT DEL CATLLAR A UN CLIC

Les persones o entitats que es relacionen amb l'Ajuntament poden fer-ho de forma telemàtica en quantitat de gestions sense necessitat de desplaçar-se físicament a les dependències municipals.

Només s'han de seguir els passos següents:

- **1) Crear l'identificació digital amb qualsevol d'aquests mecanismes d'identificació i signatura:**
	- Idcat mòbil [https://web.gencat.cat/ca/tramits/que-cal-fer-si/Vull-identificar-me](https://web.gencat.cat/ca/tramits/que-cal-fer-si/Vull-identificar-me-digitalment/idcat-mobil/)[digitalment/idcat-mobil/\)](https://web.gencat.cat/ca/tramits/que-cal-fer-si/Vull-identificar-me-digitalment/idcat-mobil/)
	- DNI electrònic <https://www.dnielectronico.es/PortalDNIe/>
	- Certificat digital <https://www.sede.fnmt.gob.es/certificados/persona-fisica> <https://www.idcat.cat/idcat/ciutada/menu.do>
	- Cl@ve [https://clave.gob.es/clave\\_Home/clave.html](https://clave.gob.es/clave_Home/clave.html)
- **2) Accedir a:**

<https://www.seu-e.cat/ca/web/elcatllar/>

## **3) Localitzar el tràmit i seguir els passos indicats:**

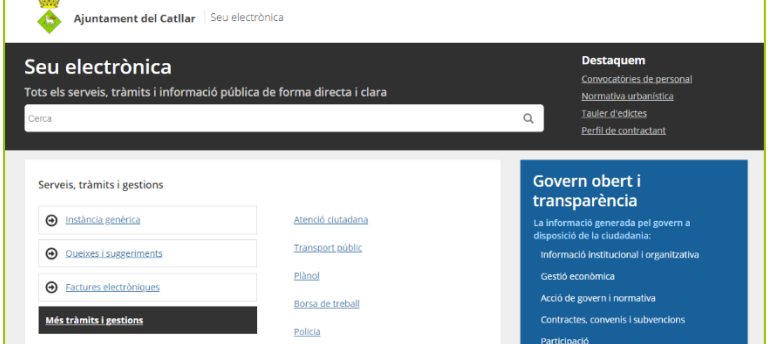

Plaça de la Vila, 1 · 43764 El Catllar · Tel. 977653101 · Fax 977653108 · www.elcatllar.cat ajuntament@elcatllar.cat